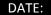

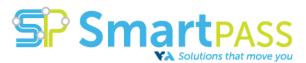

## EMERGENCY RIDE HOME VOUCHER (VTA will only pay fully completed and signed vouchers)

## INSTRUCTIONS:

**EMPLOYEE:** Book only through Yellow Checker Cab by calling (408)777-777. Tell the dispatcher you are making a VTA Guaranteed Ride Home or Acct #7106 service request. Identify yourself and your employer. Give the operator your name and work phone number, time the cab is needed, pick-up location and destination. At the completion of your trip, sign this voucher (under Step 2) and leave it with the driver of your taxi. Optional tip is employee's responsibility.

**SMARTPASS COORDINATOR:** Verify that the employee used SmartPass eligible transit to get to work and the emergency qualifies for Emergency Ride home. The situations that qualify are: (1) illness to employee or immediate family member, (2) unscheduled overtime requested by a supervisor or manager and (3) other personal emergencies, at the Eco Pass coordinator's discretion. Emergency Ride Home may not be used for: errands, pre-planned medical appointments, business-related travel, unauthorized overtime or missed or late transit. Complete Steps 1 and 2 and email voucher copy to <u>SmartPass@vta.org</u>. Give a copy of the voucher to employee. VTA will seek reimbursement from the Employer for any ineligible paid services.

**TAXI OPERATOR:** Complete Step 3 and submit voucher at the end of your shift.

| STEP 1: EMPLOYEE INFORMATION                                | Ν       |                |                    |                   |
|-------------------------------------------------------------|---------|----------------|--------------------|-------------------|
| Company Name                                                |         |                |                    |                   |
| Employee Name                                               |         |                |                    |                   |
| Employee Phone & Email                                      |         |                |                    |                   |
| Nature of Emergency                                         |         |                |                    |                   |
| Worksite Address (Pick-up)                                  |         |                |                    |                   |
| Destination (City & Street)                                 |         |                |                    |                   |
| Pick-up Time                                                |         |                |                    |                   |
| How did employee get to work today? (Select all that apply) | VTA Bus | VTA Light Rail | Highway 17 Express | Dumbarton Express |
| Employee Signature                                          |         |                |                    |                   |

| STEP 2: SMARTPASS COORDINATOR APPROVAL |  |  |
|----------------------------------------|--|--|
| Coordinator Name                       |  |  |
| Coordinator Title and Dept.            |  |  |
| Coordinator Phone & Email              |  |  |
| Coordinator Signature                  |  |  |

| STEP 3: TAXI OPERATOR     |  |
|---------------------------|--|
| Company Name & Cab Number |  |
| Driver Name               |  |
| Total Trip Miles          |  |
| Fare Amount               |  |
| Driver Signature          |  |
| Approver's Name           |  |
| Approver's Signature      |  |